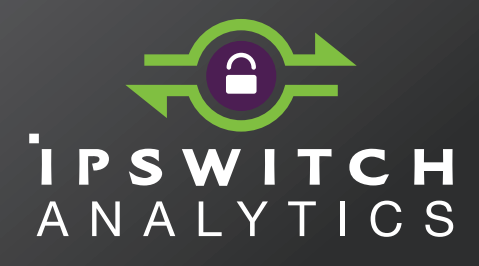

**Release Notes Version 1.0.0**

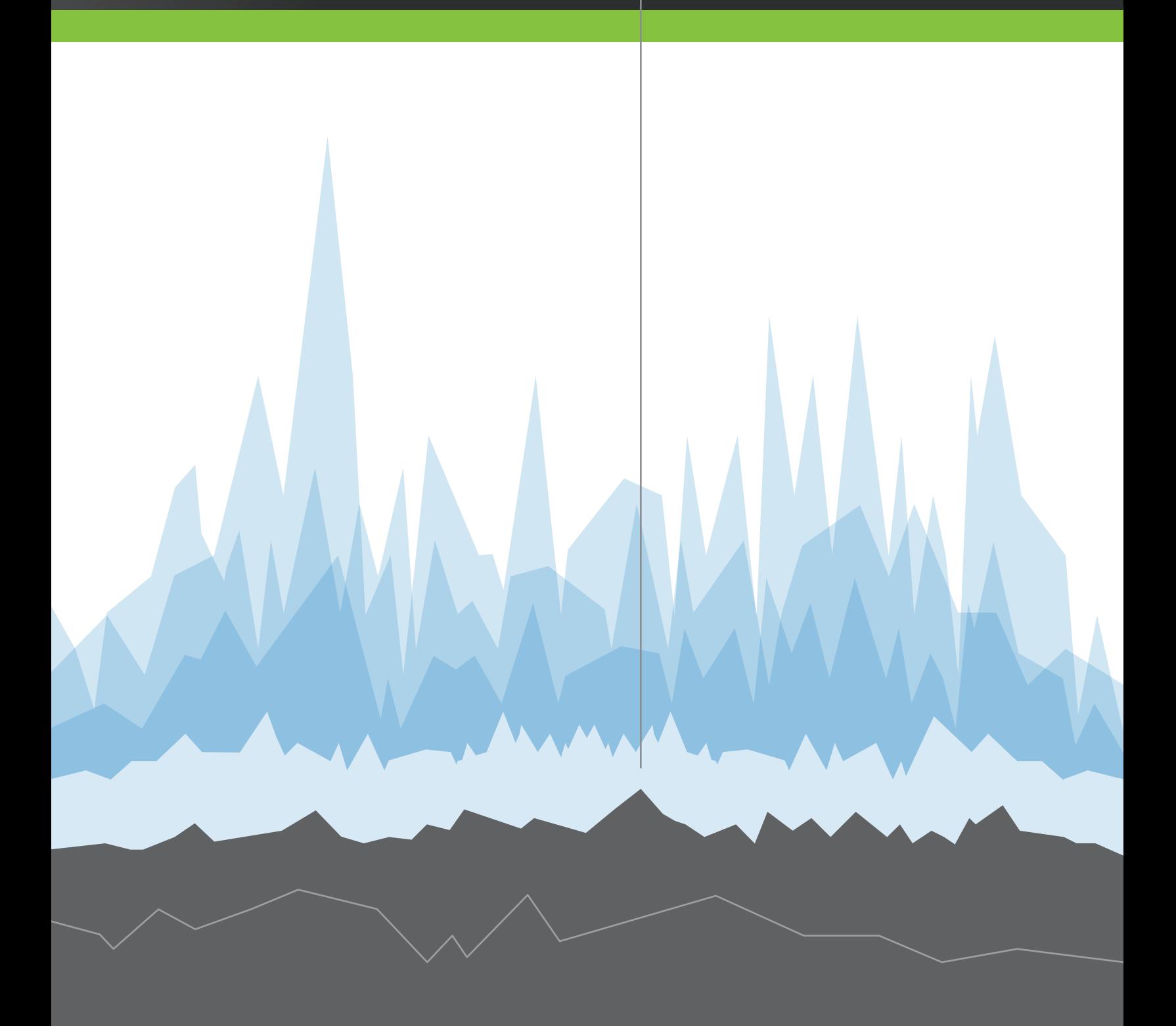

#### **Copyright**

©1991-2015 Ipswitch, Inc. All rights reserved.

This document, as well as the software described in it, is furnished under license and may be used or copied only in accordance with the terms of such license. Except as permitted by such license, no part of this publication may be reproduced, photocopied, stored on a retrieval system, or transmitted, in any form or by any means, electronic, mechanical, recording, or otherwise, without the express prior written consent of Ipswitch, Inc.

The content of this document is furnished for informational use only, is subject to change without notice, and should not be construed as a commitment by Ipswitch, Inc. While every effort has been made to assure the accuracy of the information contained herein, Ipswitch, Inc. assumes no responsibility for errors or omissions. Ipswitch, Inc., also assumes no liability for damages resulting from the use of the information contained in this document.

WS\_FTP, the WS\_FTP logos, Ipswitch, and the Ipswitch logo, MOVEit and the MOVEit logo, MessageWay and the MessageWay logo are trademarks of Ipswitch, Inc. Other products and their brands or company names, are or may be trademarks or registered trademarks, and are the property of their respective companies.

This document was published on Wednesday, July 08, 2015 at 14:24.

## **Contents**

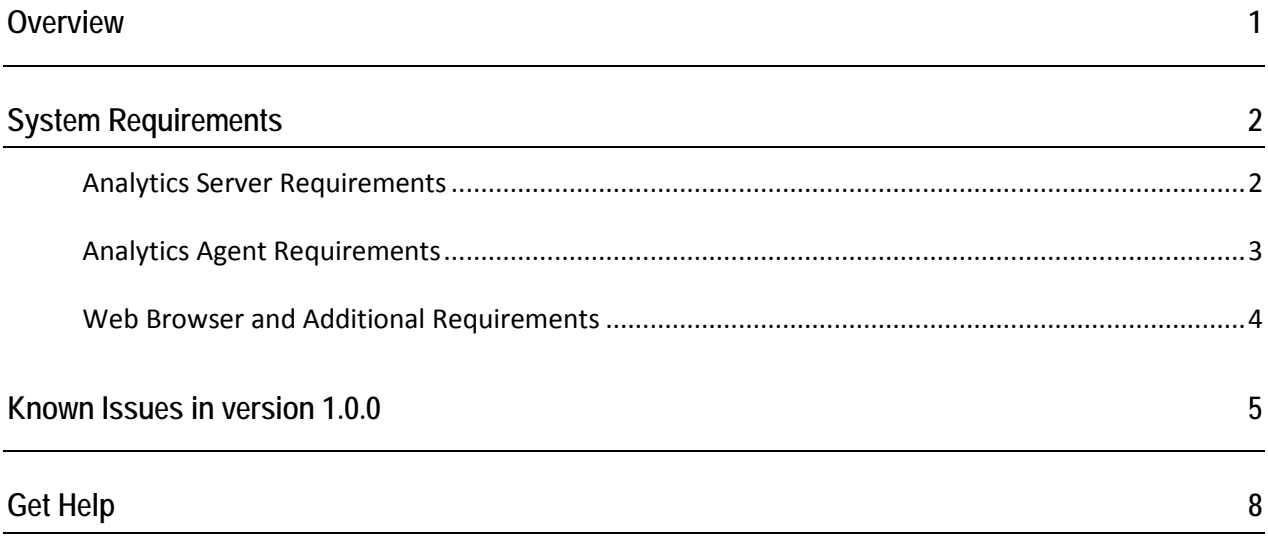

## <span id="page-3-0"></span>**Overview**

Ipswitch Analytics™ is a web-based application for IT professionals that offers a single viewpoint into file transfer and processing activity on all of your MOVEit Central and DMZ servers. It is designed to be the system of record for all auditable activities that occur across your entire MOVEit system. Ipswitch Analytics captures transaction, processing and system data that may be located on MOVEit servers in different geographical regions and then presents that data in a web browser for analysis.

Ipswitch Analytics's interactive **Monitor** graphs current high-level activity across one or more MOVEit servers to verify system status, identify file transfer impacts to business and discover actionable information for real-time response to issues. Ipswitch Analytics's customizable **Reports** show both detailed and high-level transfer and processing metrics across one or more MOVEit servers. Run reports on demand, or schedule reports for delivery to select business groups on a one-time or recurring basis. Transfer and Workflow reports provide a window into the transactions that occur on your MOVEit servers, and help identify file transfer impacts to business for planning purposes. User Audit and Security reports help administrators track user actions, failed logins and IP lockouts across multiple MOVEit servers and on the Ipswitch Analytics Server itself, providing the necessary tools to trace abusive or malicious activity within the enterprise.

Ipswitch Analytics offers end-to-end visibility of critical business processes while providing IT departments with the tools they need to collect actionable business intelligence and provide audit trails to meet regulatory compliance. The simple-to-use and flexible web interface makes it easy to retrieve key performance metrics across multiple MOVEit systems using a single tool.

# <span id="page-4-0"></span>**System Requirements**

*Analytics Server Requirements* (on page [3\)](#page-5-1) *Analytics Agent Requirements* (on page [3\)](#page-5-2) *Web Browser and Additional Requirements* (on page [3\)](#page-5-3)

### **Analytics Server Requirements**

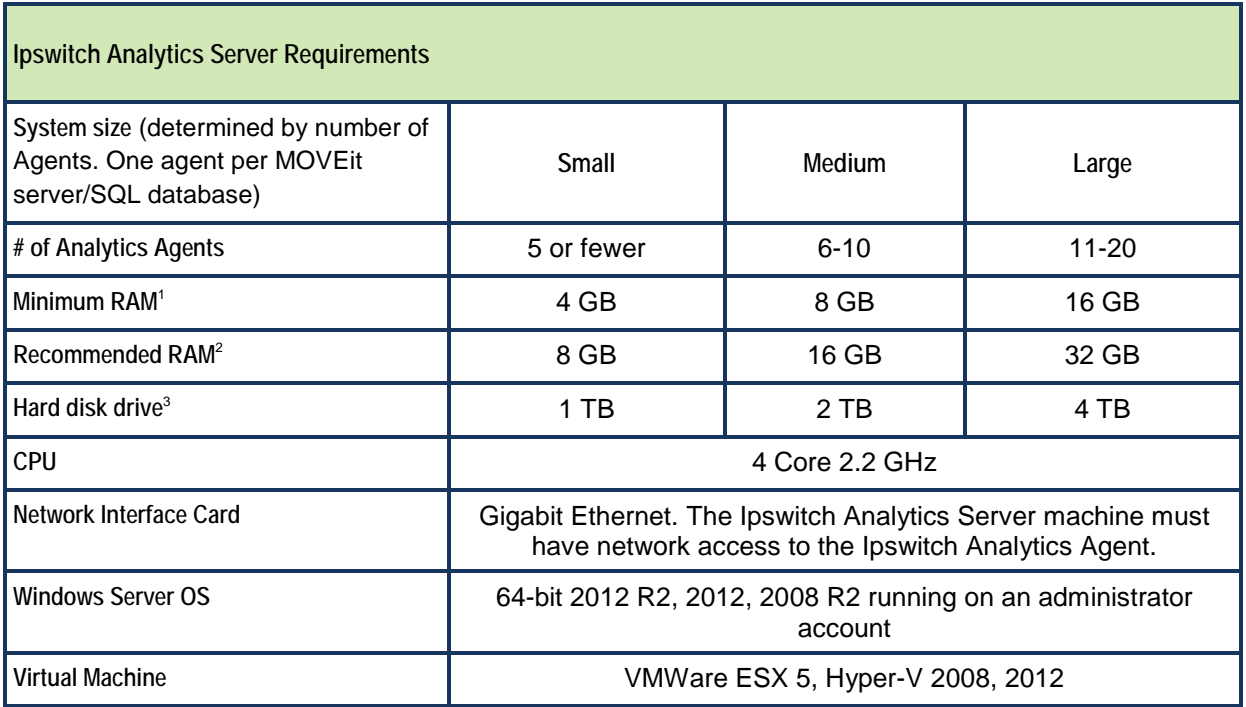

- 1. The amount of RAM required depends on the number of MOVEit servers and their estimated number of monthly transactions. The Ipswitch Analytics Server installer tunes the Ipswitch Analytics PostgreSQL database automatically based on the RAM detected during installation.
- 2. Recommended RAM improves user experience and query performance.
- 3. The amount of hard drive space required depends on the number of MOVEit servers and their estimated number of monthly transactions. Higher numbers of transactions and/or tasks might require a larger hard drive. A transaction includes uploads, downloads, and Central steps. If you are not sure of your MOVEit activity level, see *[Estimating Monthly Transactions](https://docs.ipswitch.com/MOVEit/Analytics1.0/Help/Admin/index.htm#28863.htm)*

#### (*<https://docs.ipswitch.com/MOVEit/Analytics1.0/Help/Admin/index.htm#28863.htm>)*.

*Recommended*: 1 or 2 months after you install the Ipswitch Analytics server, check your system to verify that you have enough hard drive space to retain all of your data.

**The Ipswitch Analytics Server must be installed on a dedicated physical or virtual machine.** Do not install the Ipswitch Analytics Server on a machine that hosts a MOVEit server or a MOVEit database.

### <span id="page-5-2"></span><span id="page-5-1"></span><span id="page-5-0"></span>**Analytics Agent Requirements**

**Ipswitch Analytics Agent Requirements**

**1 GB of free disk space**

**512 MB of free RAM**

**Network connectivity with the MOVEit database and the Ipswitch Analytics Server.** The Agent machine does not need network connectivity with the MOVEit server.

**One or more working MOVEit systems with On-maintenance**:

- MOVEit File Transfer Server (DMZ) 7.5, 8.0 or 8.1
- MOVEit File Transfer (DMZ) High Availability and Disaster Recovery 7.5, 8.0 or 8.1
- MOVEit Central 7.2, 8.0 or 8.1
- MOVEit Central Failover 7.2, 8.0 or 8.1

**Supported MOVEit databases**:

- Microsoft SQL Server 2012 Standard/Enterprise (local or remote)
- Microsoft SQL Server 2008 R2 Standard/Enterprise (local or remote)
- Microsoft SQL Server 2008 Standard/Enterprise (local or remote)
- MySQL 5.1.x 5.5 (local only)

You can install only one Agent per machine (physical or virtual machine) and one Agent per SQL instance. *Recommended:* Install the Agent on the same machine that hosts the MOVEit database.

(optional) **Virtual machines running on**:

- VMware ESX (32-bit and 64-bit guest servers)
- Microsoft Hyper-V (32-bit and 64-bit guest servers)
- Hardware and software requirements for the virtual machine are the same.

<span id="page-5-3"></span>For more information on MOVEit Central and MOVEit DMZ hardware requirements, see:

- *[MOVEit DMZ Installation Guide](http://docs.ipswitch.com/MOVEit/DMZ8.1/manuals/MOVEit%20DMZ%20Installation%20Guide.pdf)* (*[http://docs.ipswitch.com/MOVEit/DMZ8.1/manuals/MOVEit%20DMZ%20Installation%20Guide.](http://docs.ipswitch.com/MOVEit/DMZ8.1/manuals/MOVEit%20DMZ%20Installation%20Guide.pdf) [pdf](http://docs.ipswitch.com/MOVEit/DMZ8.1/manuals/MOVEit%20DMZ%20Installation%20Guide.pdf)*)
- *[MOVEit Central Installation Guide](http://www.ipswitch.com/moveit81installation)* (*<http://www.ipswitch.com/moveit81installation>*)

### <span id="page-6-0"></span>**Web Browser and Additional Requirements**

**Supported Web Browsers**

Chrome 40 or 41 (Windows only) Microsoft Internet Explorer 10 or 11 (Windows only) Mozilla Firefox 36 or 37 (Windows, Mac, and RedHat Linux) Safari 7 or 8 (Mac only)

**Additional Requirements**

Adobe Reader is required to read exported PDF reports.

# <span id="page-7-0"></span>**Known Issues in version 1.0.0**

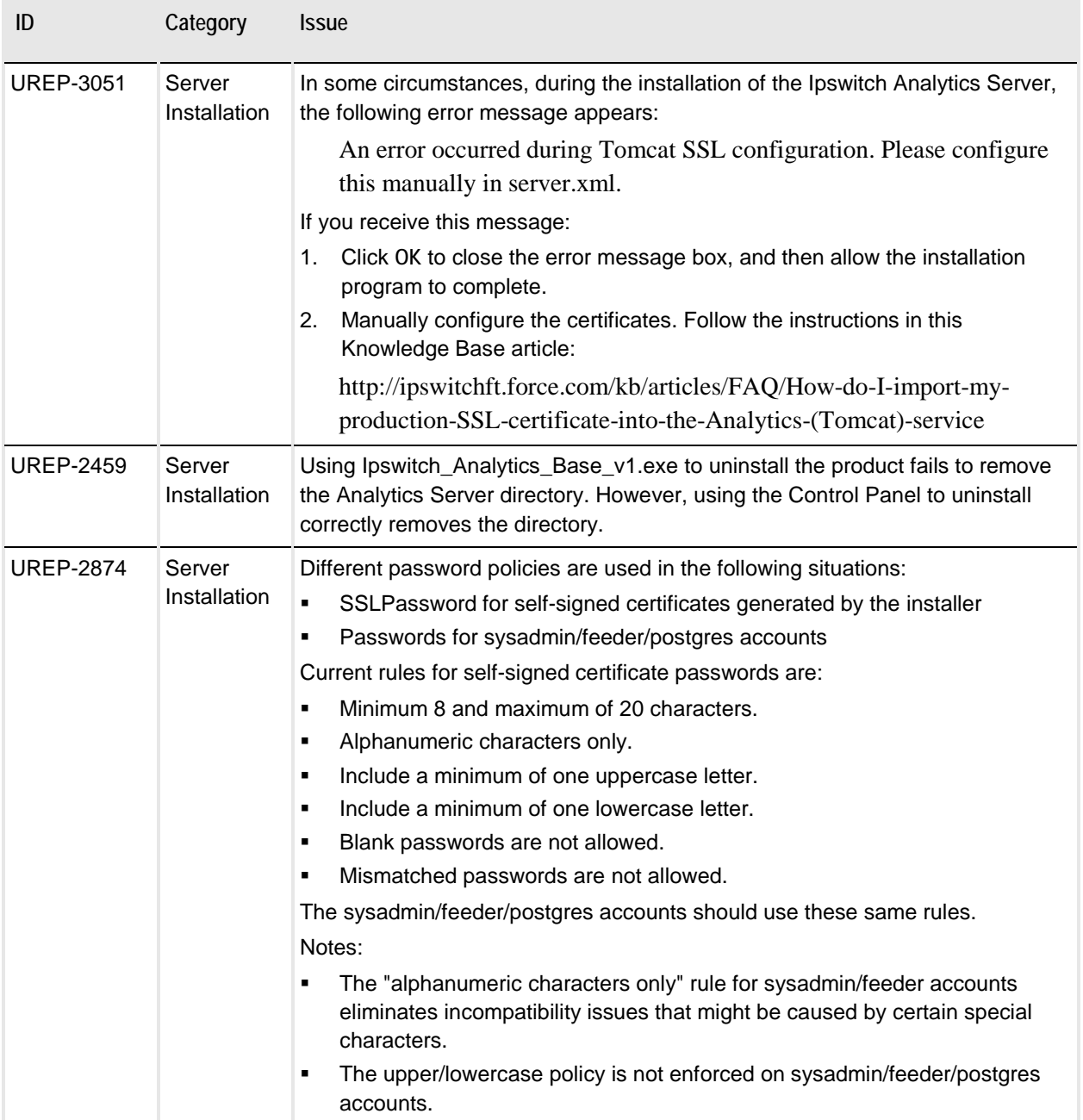

the control of the control of the control of

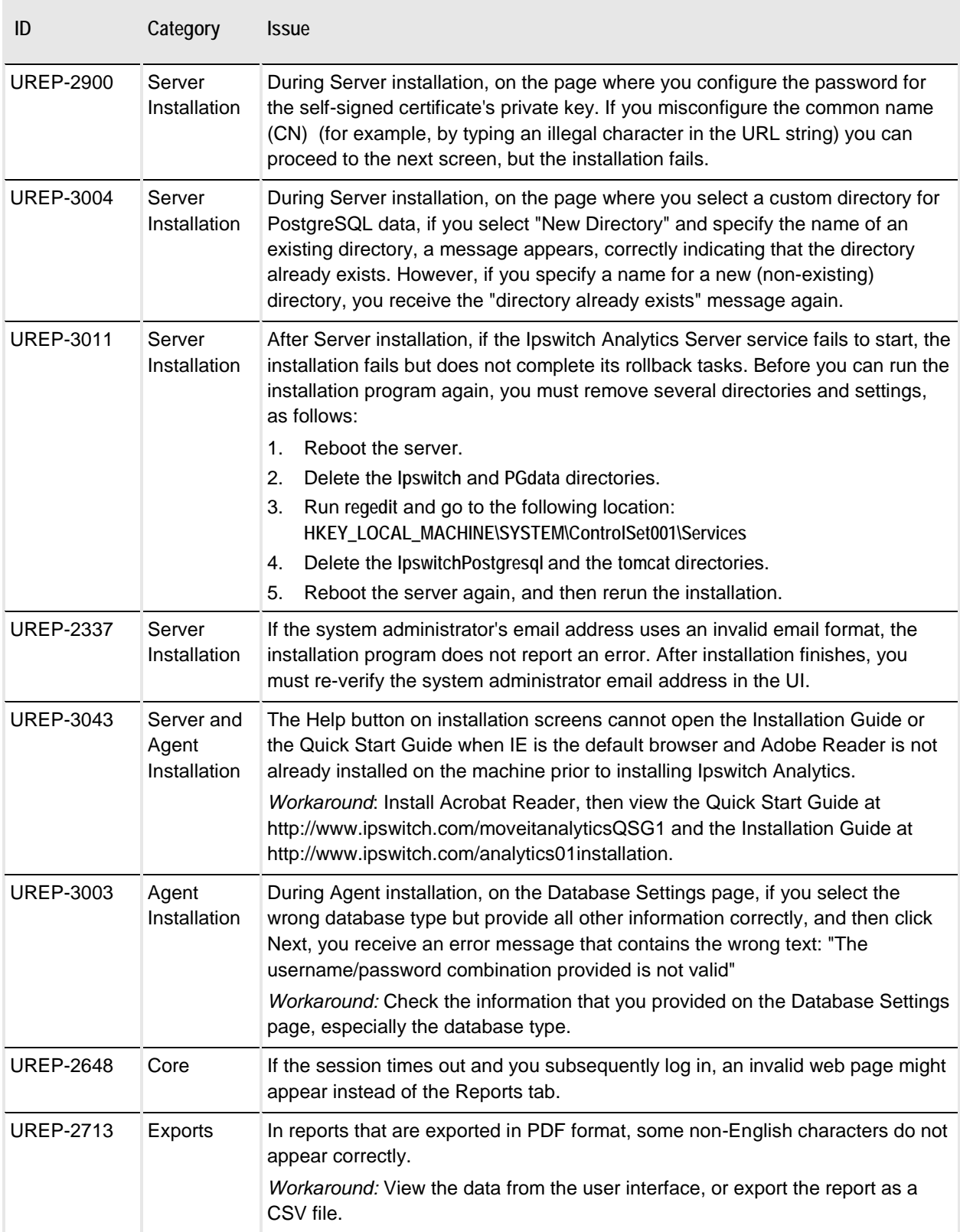

the control of the control of the control of

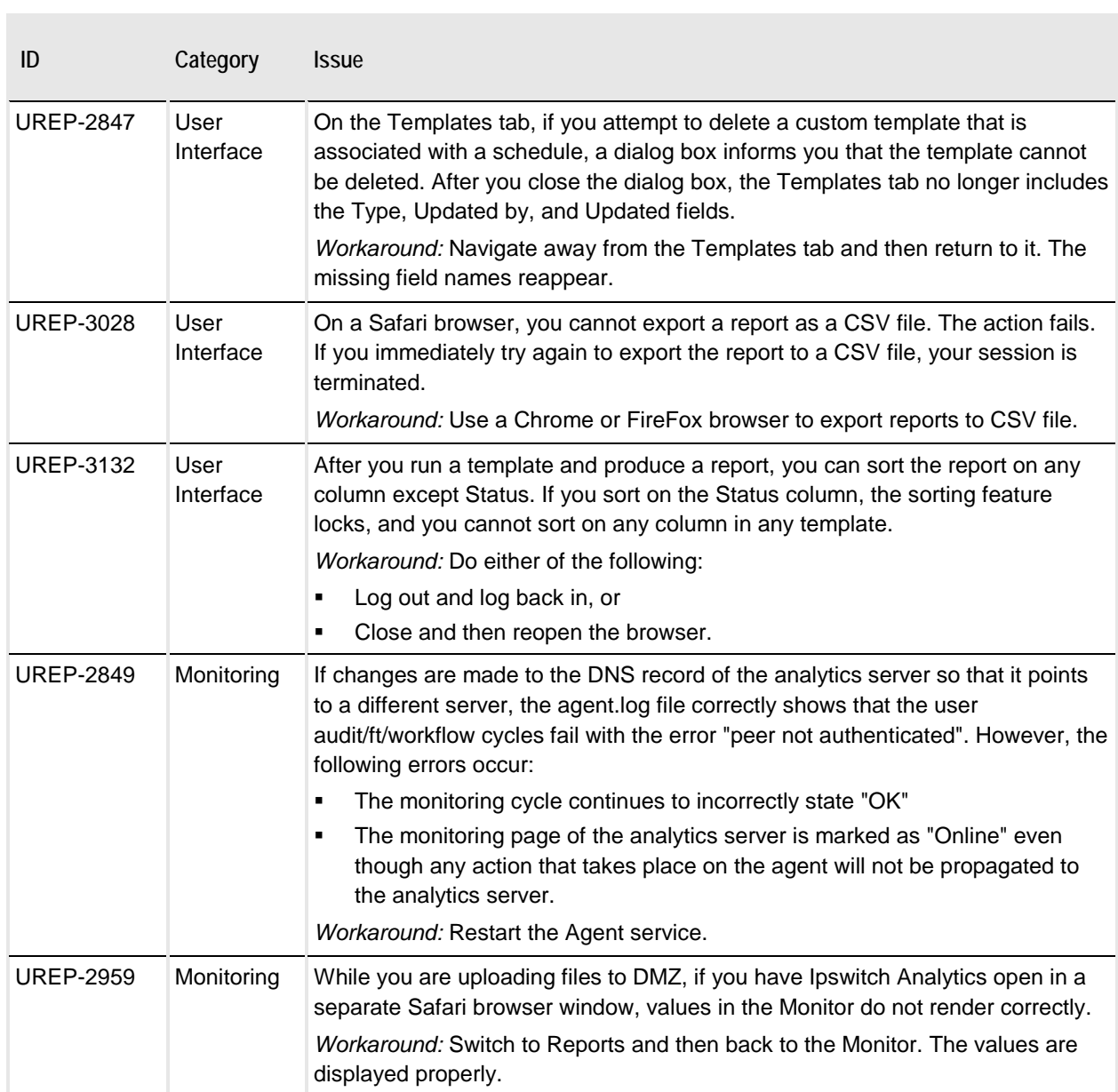

## <span id="page-10-0"></span>**Get Help**

There are two ways for you to get help with Ipswitch Analytics:

- At the top of the screen, click **about** and select one of the following:
	- **User's Guide** (for Partners, Monitors, Readers and Creators): Includes instructions for using Ipswitch Analytics.
	- **Administrator's Guide** (for System Administrators and Administrators). Includes instructions for installing, managing and using Ipswitch Analytics.
- Visit the *[Ipswitch support website](http://www.ipswitchft.com/support)* (*<http://www.ipswitchft.com/support>*). The main **Support** page contains links to all documentation and help videos, a form to submit a support request, and customer support telephone numbers.